#### Accessibility for Content Creators

#### Prepared by:

Michael Wayne Harris YC '09

Yale ITS User Experience & Digital Strategy

Yale Information Technology Services

#### Agenda

- What is accessibility and why should I care about it?
- What should I know before I start a new project?
- I already have a web project. What should I do?

## What is accessibility and why should I care about it?

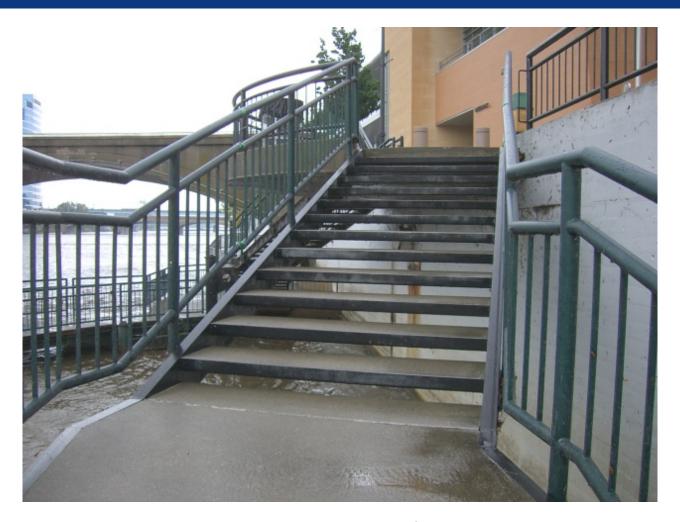

Yale Information Technology Services

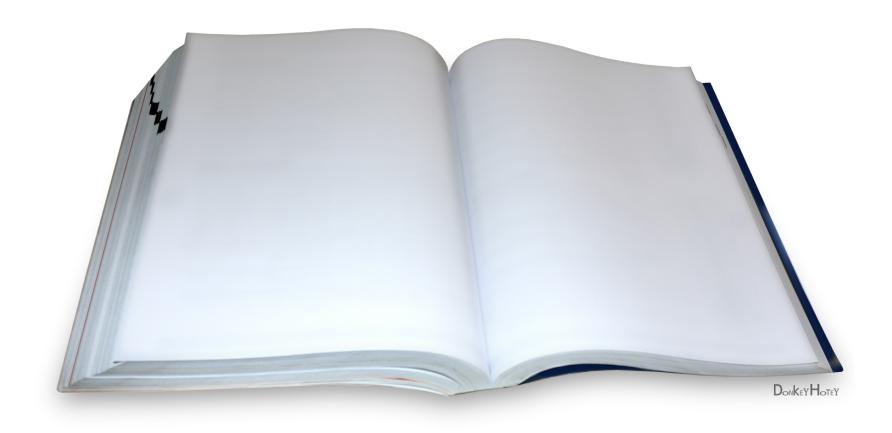

Yale Information Technology Services

"The power of the Web is in its universality. Access by everyone regardless of disability is an essential aspect."

Tim Berners-Lee, inventor of the World Wide Web

#### Types of Disabilities

- Visual
  - Blindness, color blindness, low vision
- Auditory
- Physical and Motor
- Cognitive and neurological
  - Comprehension, attention, problem solving, cognitive overload, seizure, memory

#### Visual

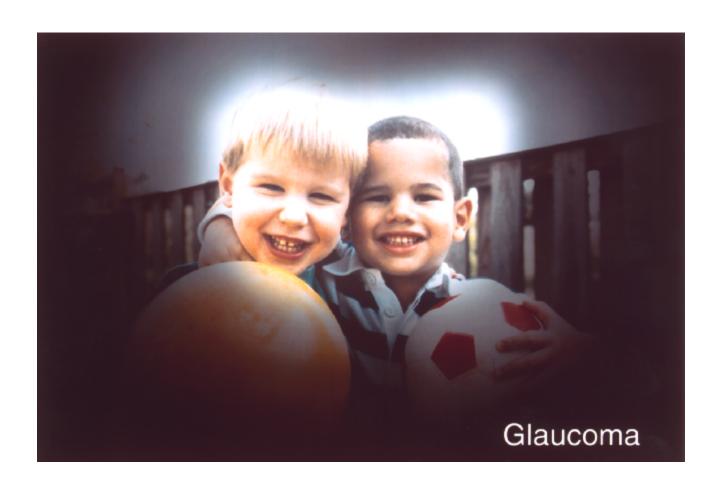

Yale Information Technology Services

#### Motor

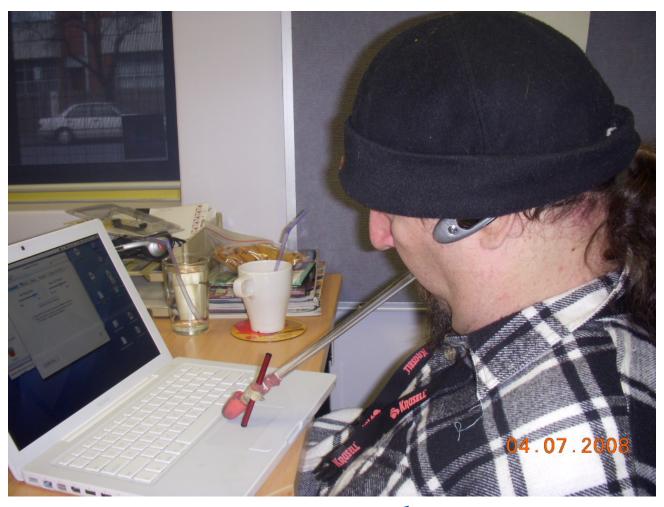

Yale Information Technology Services

## Dyslexia

Dxleysia is ccierezhatard by dufitilcfy with lecopohiesmnern deitspe nramol ileginntlecopohiesmnern deitspe nramol ileginntlecopohiesmnes, pnghaoolocil dcniedog, pcesc sroht-term meormy, lagaugne skllis/vrebal

DevetamInpeol rindaeg dreodsir (DRD) is t is the most rzeenogcid of rdenaig ddeorisi leknid to desylxia.

## **Assistive Technology**

Technology designed to help people with disabilities use computers, including:

- Screen readers, screen magnifiers, Braille devices
- Captions, transcripts
- Keyboards, mouth sticks, voice activated technologies

#### Accessibility Guidelines

## Web Content Accessibility Guidelines (WCAG)

- Version 2.0: 2008; Version 1.0: 1999
- A sliding scale of accessibility: A, AA, AAA
- 4 Principles:
  - Perceivable
  - Operable
  - Understandable
  - Robust
- https://www.w3.org/TR/WCAG20/

#### Objections to Accessibility

#### Limited Benefits

- Benefits are important for people with disabilities
  - "UN ... recognizes access to information and communications as a **basic human right**" (W3C)
  - Accessibility supports social inclusion (W3C)

### For example

- Per the National Federation of the Blind, people with a visual disability...
  - 30% live below the poverty line
  - Median Household Income: \$36,500 (\$52,000 for the US)
  - 21.2% lack health insurance
  - 60% are not employed
  - 86.3% do not have a Bachelor's Degree (age 21-64)

#### Limited Benefits (cont'd)

- People without disabilities also benefit from accessibility
  - Transcripts and captions
  - Easier processes to complete / easier forms to fill out
  - Easier legibility

Type the characters you see in the picture below.

parthstful

Letters are not case-sensitive

#### **Prohibitive Costs**

- Many accessibility enhancements do not require special technical expertise or excessive time
  - Simplifying content
  - Adding descriptive text to images
  - Using an appropriate heading structure
- Costs can be minimized by planning for accessibility from a project's beginning.

#### Aesthetics

- Many accessibility improvements are visible only to users with assistive technology
  - Additional text for screen readers
  - Some visual effects are only seen by users who don't use a mouse
- Compare web accessibility with building accessibility

# What should I know before I start a new project?

#### Learn about your audience

- Are there any populations in particular you know you need to prepare for:
  - Students
  - The elderly
  - Non-native English speakers
  - People in other countries
  - People on mobile phones

#### Be honest about your org

- Know the limits of how much money and manpower you have
  - How many people will be maintaining the project once completed?
  - What kinds of expertise will those people have? How will they get training to maintain the project once completed?
  - Prioritize your needs and requirements

#### Know your resources

- Yale ITS
  - YaleSites
  - User Experience and Digital Strategy
  - Vendor Management
  - usability.yale.edu
- Resource Office on Disabilities
  - rod.ys.yale.edu

### Ask the right questions

- Ask vendors, designers, developers, whoever will be working on the project the right questions:
  - Are you familiar with WCAG 2.0?
  - Are you familiar with ARIA?
  - Have you done accessibility work before?
  - What is your process like for ensuring accessibility?

#### **PALEONTOLOGY**

#### Meet a monster

**LEARN MORE** ▶

Other leadership roles at Yale have included: chair of the <u>Department of Psychology</u> from 2000 to 2003; dean of the <u>Graduate School of Arts and Sciences</u> in 2003 and 2004; and dean of <u>Yale College</u> from 2004 to 2008.

Other leadership roles at Yale have included: chair of the Department of Psychology from 2000 to 2003; dean of the Graduate School of Arts and Sciences in 2003 and 2004; and dean of Yale College from 2004 to 2008.

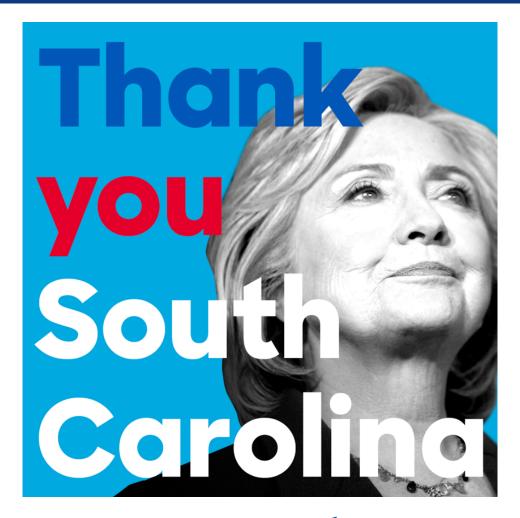

Yale Information Technology Services

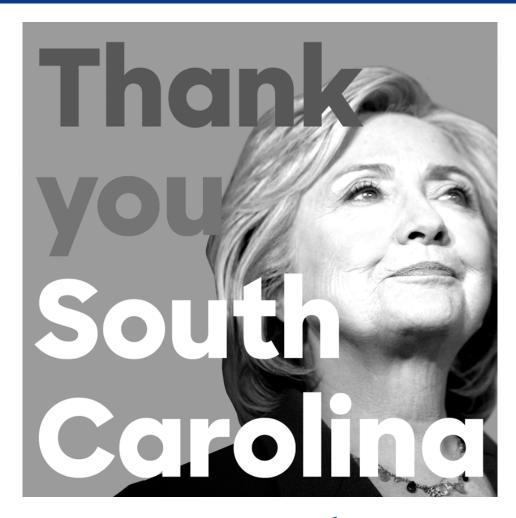

Yale Information Technology Services

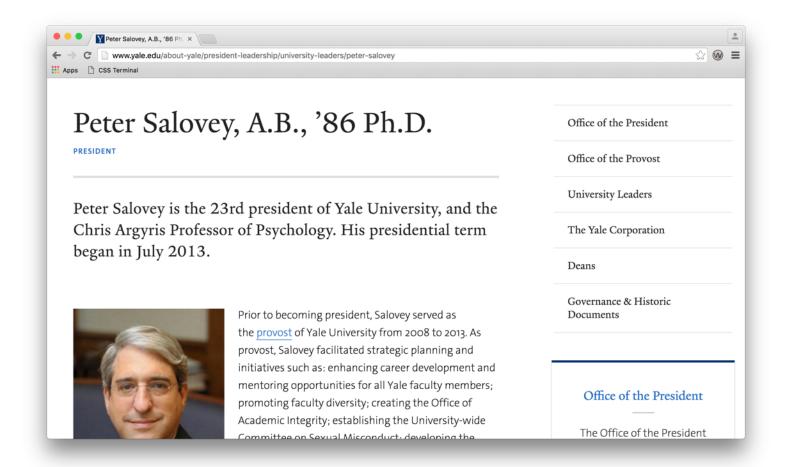

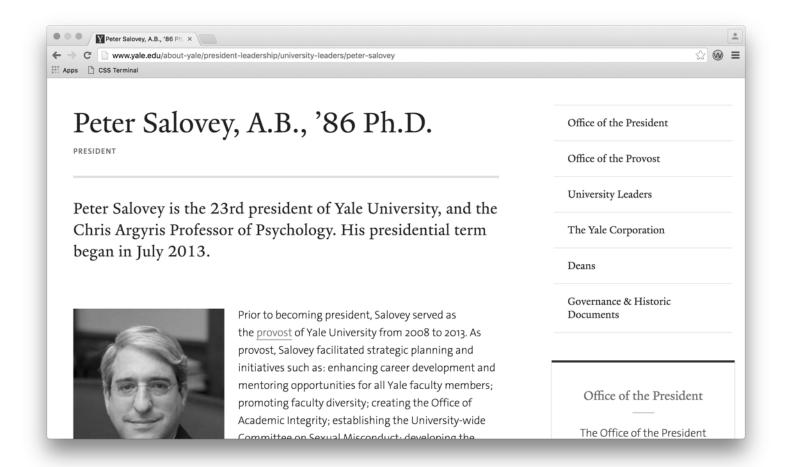

| System Name | System Status |
|-------------|---------------|
| System 1    |               |
| System 2    |               |
| System 3    |               |
| System 4    |               |
| System 5    |               |
| System 6    |               |
| System 7    |               |
| System 8    |               |

| System Name | System Status |
|-------------|---------------|
| System 1    |               |
| System 2    |               |
| System 3    |               |
| System 4    |               |
| System 5    |               |
| System 6    |               |
| System 7    |               |
| System 8    |               |

## I already have a web project. What should I do?

#### DON'T: abuse the text editor

- Use the proper heading level
  - Don't pick headings just on how they look.
  - Use H2, then H3, then H4
- Don't use **bold** when you mean to use a heading instead
- Don't change colors, background colors, or fonts; keep the defaults
- Don't use tables for layout. Don't add styles to tables
- Don't underline anything

#### DON'T: abuse the text editor

#### **Body (Edit summary)**

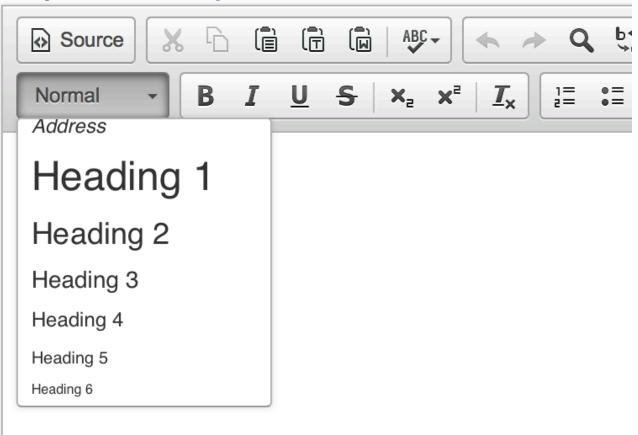

## DO: add "alt" text to images

Since blind people cannot see images on a site, screen readers must describe the image that's on the page.

Informational images require "alt" text.

Purely decorative images do not require "alt" text.

# DO: add "alt" text to images

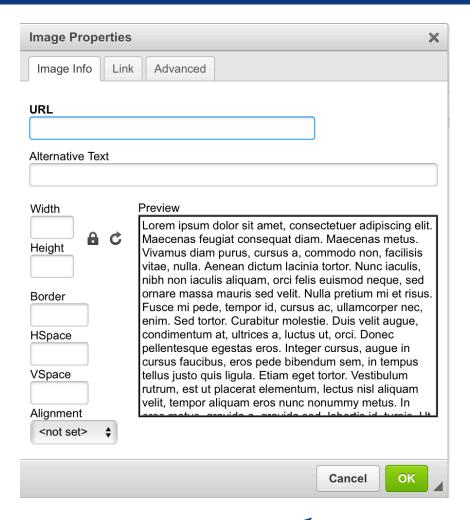

- Sighted people do not read every word on a webpage. Often, they scan.
- Blind people use their screen readers to "scan" a page by only reading out the links on the page.

 Links should be as clear to blind people as to sighted people.

To fill out the application form, <u>click here</u>. To see instructions for how to fill out the form, <u>click here</u>.

click here

click here

Application should fill out the <u>Program Application Form</u>. Please see the instructions for completing the application form for assistance.

Program Application Form

instructions for completing the application form

# DO: simplify your content

- Writing for the web is fundamentally than writing for other media.
- Paragraphs should generally be shorter than 80 words; sentences should not be complicated.
- Use lists, not paragraphs
- Use a reading level estimator; aim for high school level text.
  - https://readability-score.com

### DO: be careful with videos

- Try not to use videos unless they are absolutely necessary
- If you do use videos, link to a version with captions
- Add captions in YouTube; do not rely on automatic captions.
- Prefer "talking head" videos to videos containing action
- Provide a transcript

# DO: use web pages, not files

- If possible, include information in a page rather than a file.
- Word documents and PDFs can be made accessible, but it requires time, effort, and software (e.g. Acrobat Pro)

### Resources

- usability.yale.edu
- https://www.w3.org/WAI/
- http://webaim.org
- accessibility.psu.edu
- https://wave.webaim.org/toolbar/
- http://webaim.org/resources/contrastch ecker/

#### Questions?

Contact us: Michael.w.harris@yale.edu

uxdigitalstrategy.yale.edu usability.yale.edu

### Attributions

All images Copyright CC 2.0 unless stated otherwise.

creativecommons.org/licenses/by/2.0

- "Stairs", tami.vroma, https://flic.kr/p/5B7TYa
- "Blank Open Book", DonkeyHotey, https://flic.kr/p/9GVkY5
- "Glaucoma", National Eye Institute, https://flic.kr/p/cuGJHA
- "pogo4", David Wallace, https://flic.kr/p/51VHZA